## Задача 3.

## Течение в соплах

- 1. Построить зависимости характеристик потока в выходном сечении сопла от давления пара за соплом  $P_1$  при условии теоретического (S=const) расширения потока от параметров на входе  $P_0$ ,  $t_0$  до давления Р<sub>1</sub>:
	- Удельного объема  $v_{1t}$ , м<sup>3</sup>/кг;
	- Скорости пара  $c_{1t}$ , м/с;
	- Скорости звука  $a_1$ , м/с;
	- Площади проходного сечения  $F, m^2$ . Скорость потока на входе в сопло равна нулю.
- 2. Графически определить минимальное значение площади проходного сечения F<sub>MIN</sub> и соответствующие этому режиму характеристики потока
- 3. Рассчитать параметры торможения на входе в сопло:

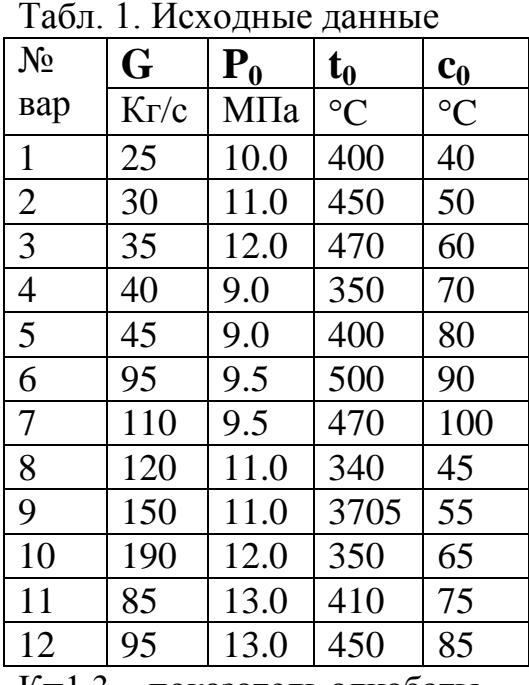

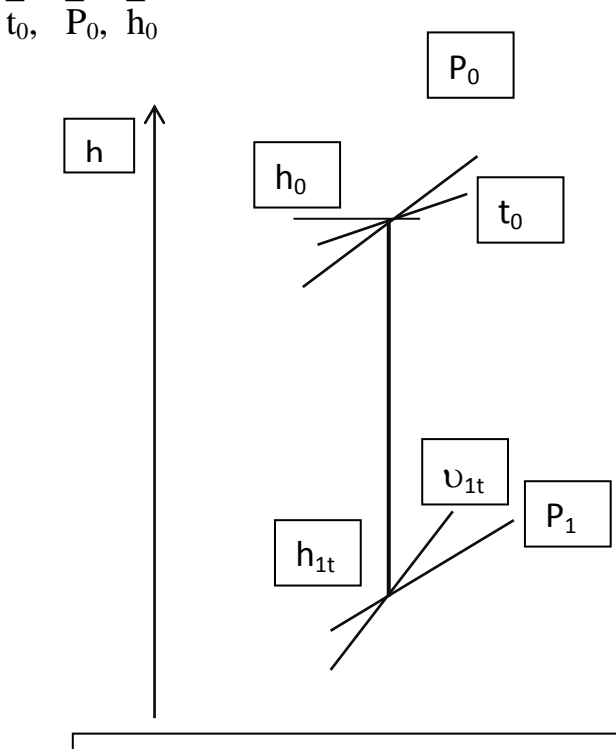

K=1,3 – показатель адиабаты.

Процесс расширения пара в сопловом канале

## Методические указания к выполнению:

Значение давления за соплом  $P_1$  изменять от 0,1 МПа до  $P_0$  (5-6 точек) Расчетные зависимости представлены ниже.

$$
(P_0, t_0) \to h_0, S_0; \quad (P_1, S_0) \to h_{1t}, \upsilon_{1t};
$$
  

$$
c_{1t} = 44, 7 \cdot \sqrt{(h_0 - h_{1t})}, \quad \text{M/c}; \quad a_1 = \sqrt{k \cdot p_1 \cdot \upsilon_{1t}}, \quad \text{M/c}; \quad F_1 = \frac{G \cdot \upsilon_{1t}}{c_{1t}}, \quad \text{M}^2
$$

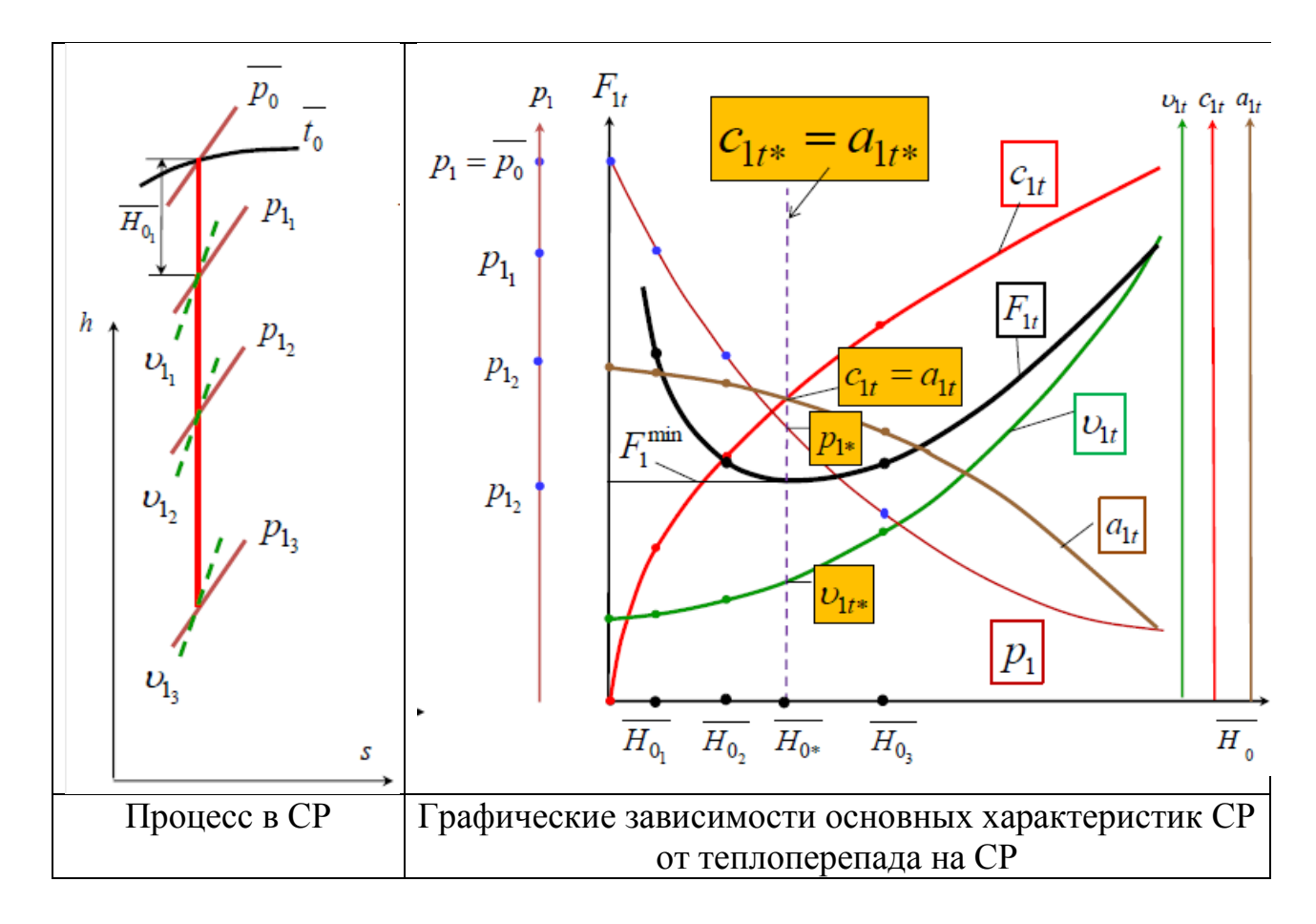

*К расчету параметров торможения*

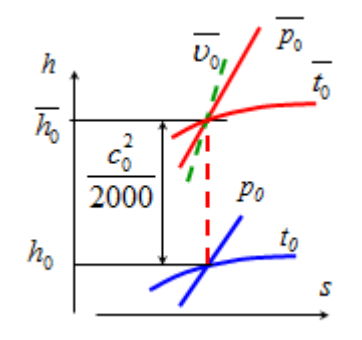

Под *начальными параметрами торможения* понимают такие фиктивные параметры, при которых начальная скорость потока равна нулю, а фактическая начальная скорость потока с0 будет получена, если поток подвергнется изоэнтропийному расширения от параметров торможения  $\overline{P}_0$ ,  $\overline{t}_0$  до фактических нач. параметров  $P_0$ ,  $t_0$ .